# **System monitoring with Nagios and SNMP**

The server systems of m-privacy GmbH have sensors for NRPE-based monitoring systems (e.g. Nagios) or for SNMP-based monitoring systems. This allows important operating states to be checked remotely so that countermeasures can be taken before critical limit values are exceeded. The following list provides an overview of the implemented checks.

Not every system has the total number of possible sensors, so not all check points must always be active. The specified threshold values are predefined, but can be changed if necessary.

#### **Hint**

In order for TightGate-Pro to be monitored with a monitoring system, the monitoring must be activated as administrator *config* under **Services > Nagios NRPE Support/Start SNMP Service**. In addition, the IP address of the monitoring server must be stored under **Services > Maintenance and Updates > Remote Administrator IP**.

### **Caution**

It must be ensured that the checks are not executed simultaneously, especially not in parallel on all nodes. An even distribution of the checks should be aimed for. Checks that are only carried out once a day anyway (every 1440 minutes) should preferably be carried out at night, whereby simultaneous execution should also be avoided here.

## **Manual check of NRPE checkpoints**

As *root* enter the following command in the console:

cd /usr/lib/nagios/plugins/

./check nrpe -H [IP address of TightGate-Pro] -c check [name of checkpoint]

Ex. for the checkpoint maint:

 $./$ check nrpe  $-H$  192.168.4.1 -c check maint

## **Manual check of SNMP checkpoints**

Enter the following command from the monitoring computer to read out individual checks:

 snmpget -v3 -u snmp-user -A [PASSWORD] -a SHA -l authnoPriv [IP address of TightGate-Pro] [single MIB or OID]

- https://help.m-privacy.de/

### **Hinweis**

Here you will find a [complete list of all MIBs and OIDs of the test points from TightGate-Pro.](https://help.m-privacy.de/lib/exe/fetch.php?tok=914a77&media=https%3A%2F%2Fhelp.m-privacy.de%2Flib%2Fexe%2Ffetch.php%2Ftightgate-pro%3Aanhang%3Anrpe_checks_list_in_snmps_oids_status_outpu1line_mibs_2025_03_25.xls)

## **Basic checkpoints**

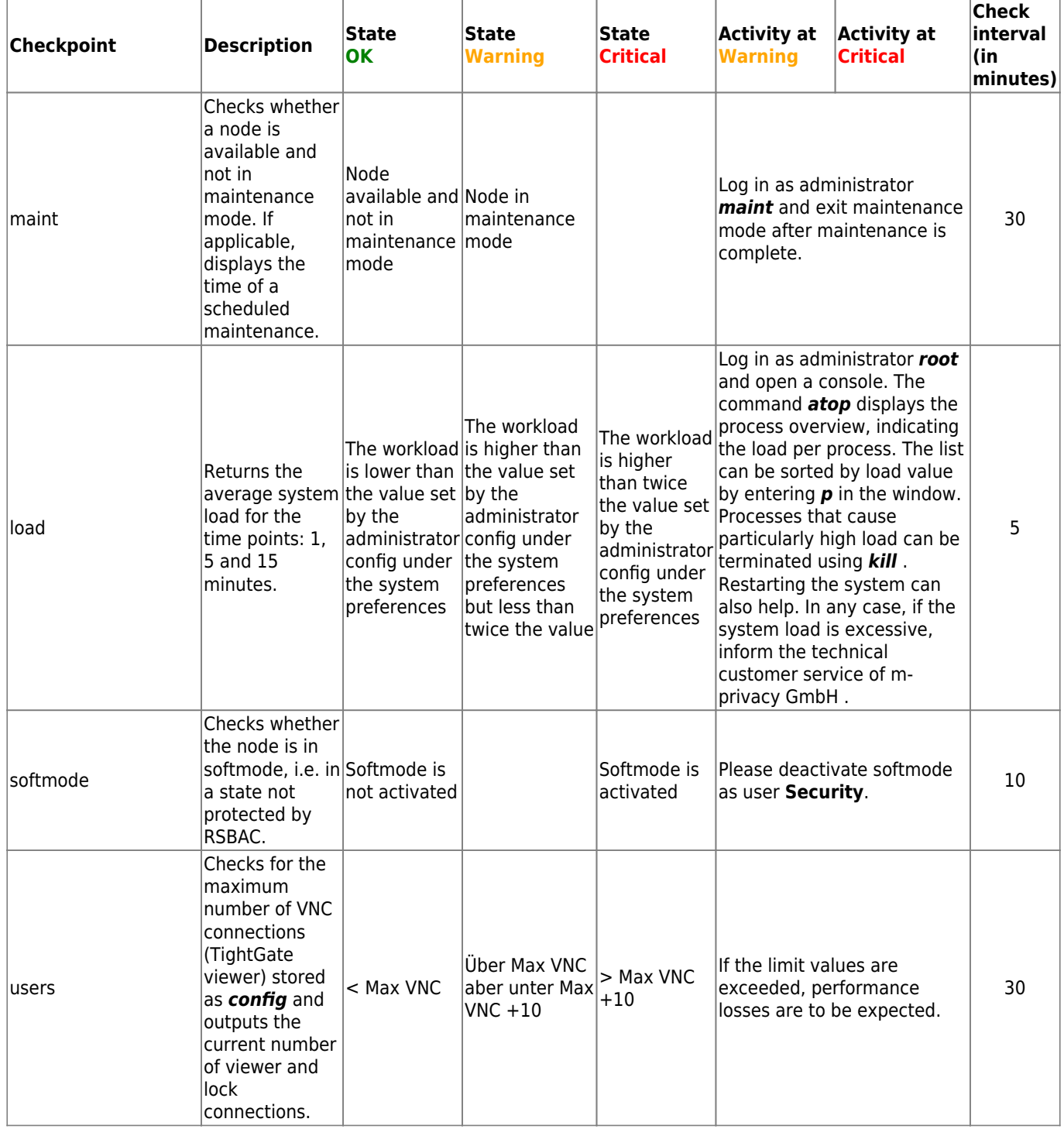

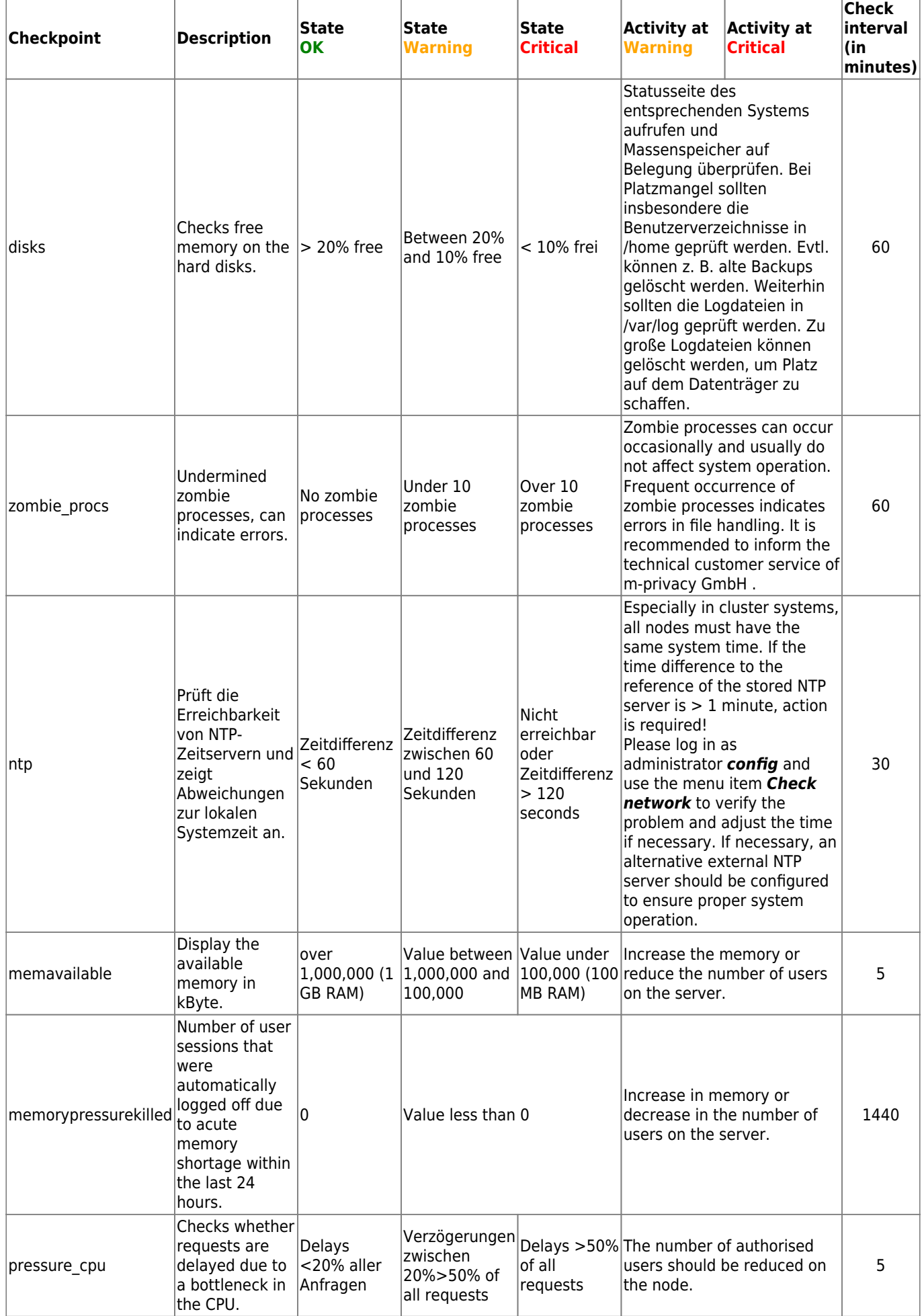

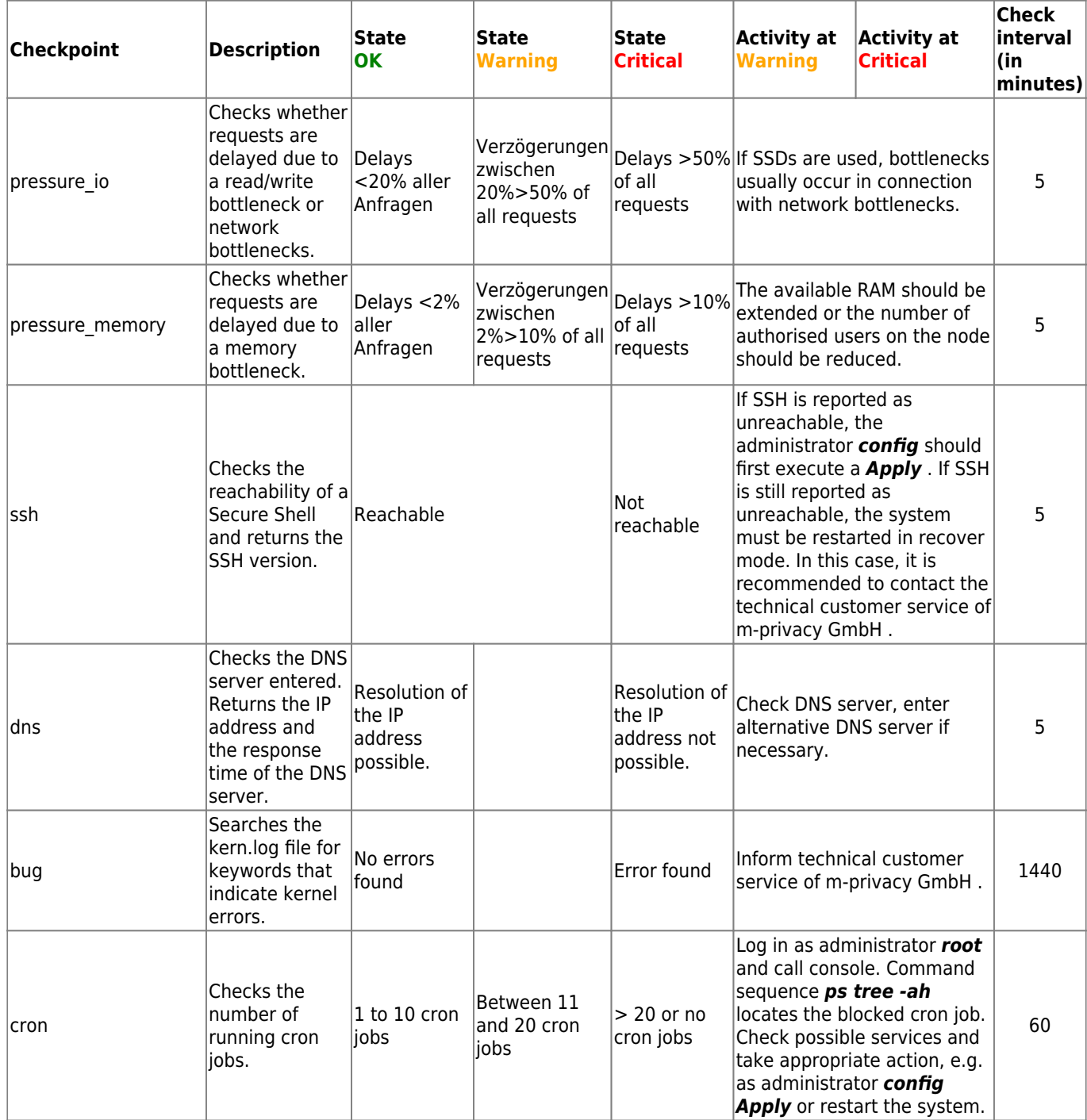

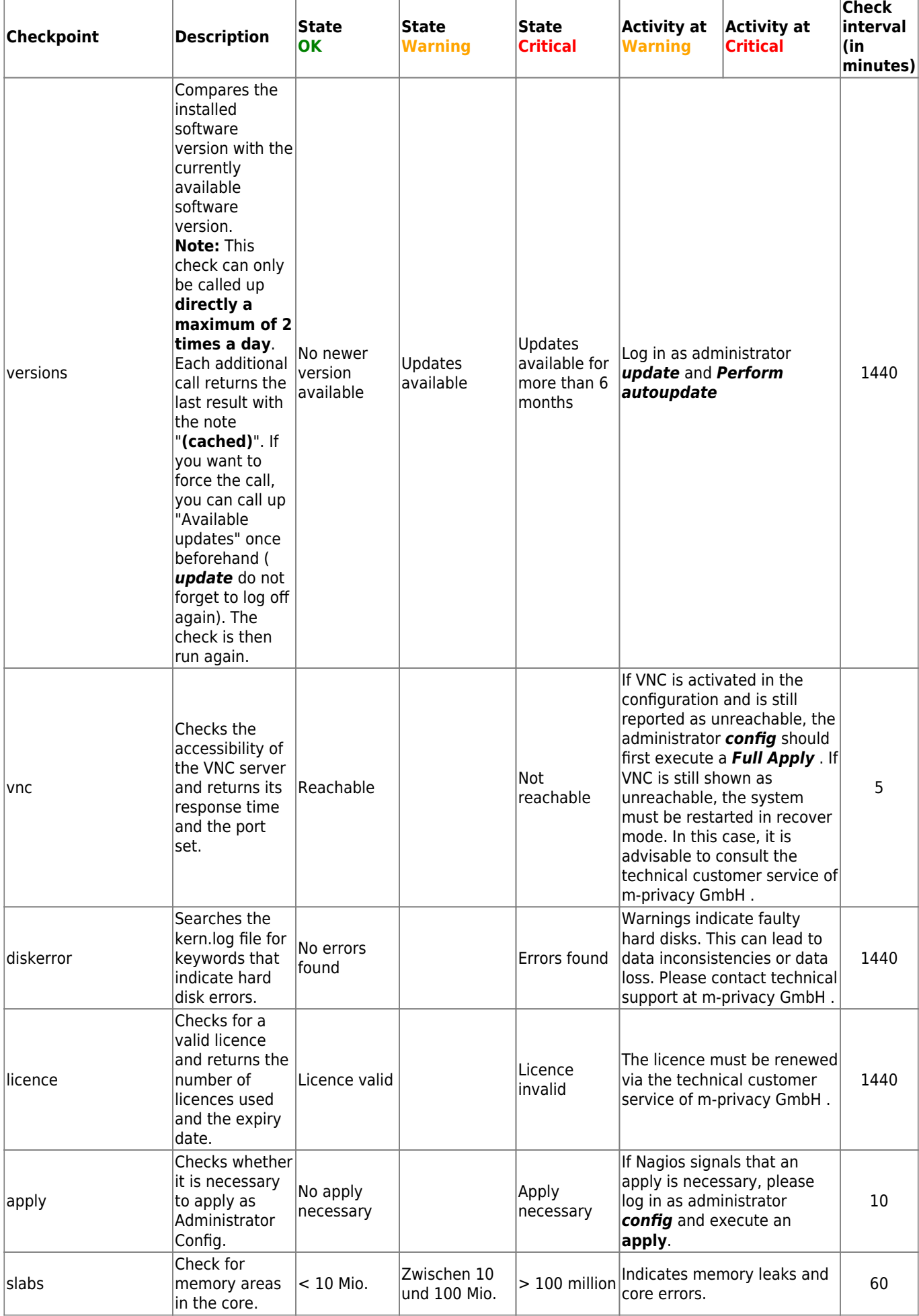

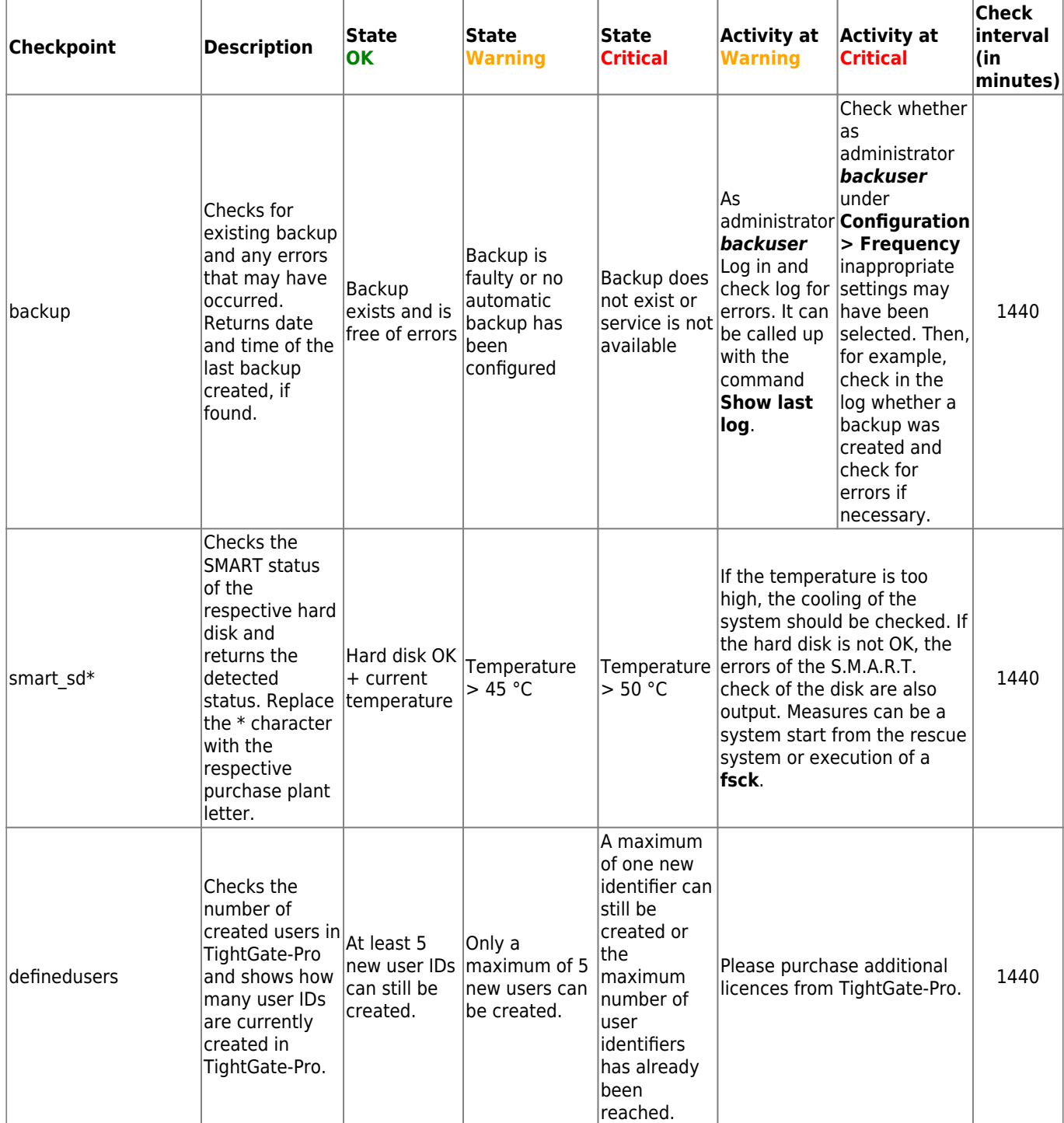

## **Optional checkpoints**

Optimal checkpoints can be used depending on the system configuration to monitor specific processes.

### **Checkpoints for cluster system "Ceph**

Depending on how many Ceph servers are in use, all Nagios checkpoints are provided for each Ceph server. The following table lists all checks for the first Ceph server. The checkpoints for the second and further Ceph servers are to be used in the same way, but the number given in the checkpoint is

### to be incremented in each case.

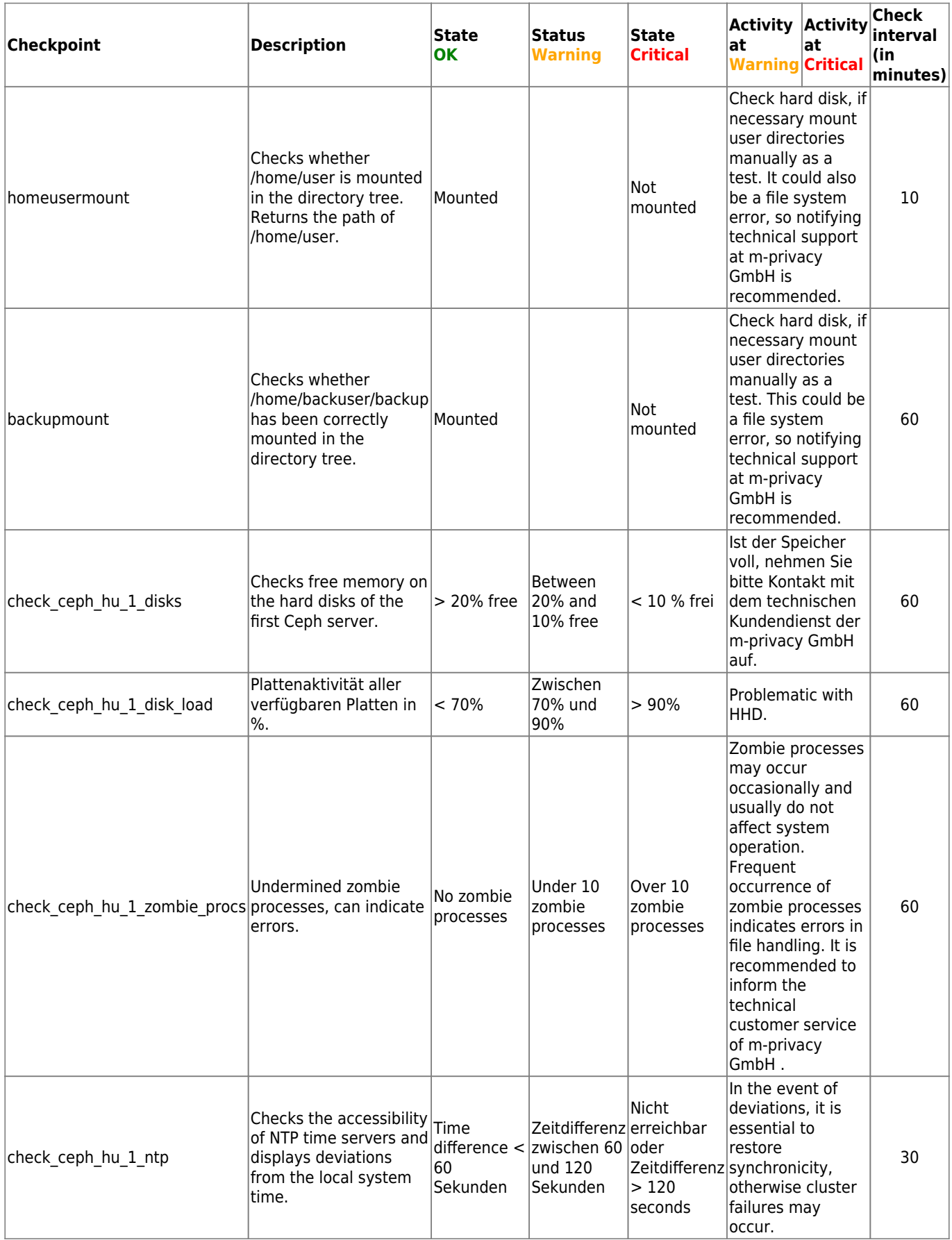

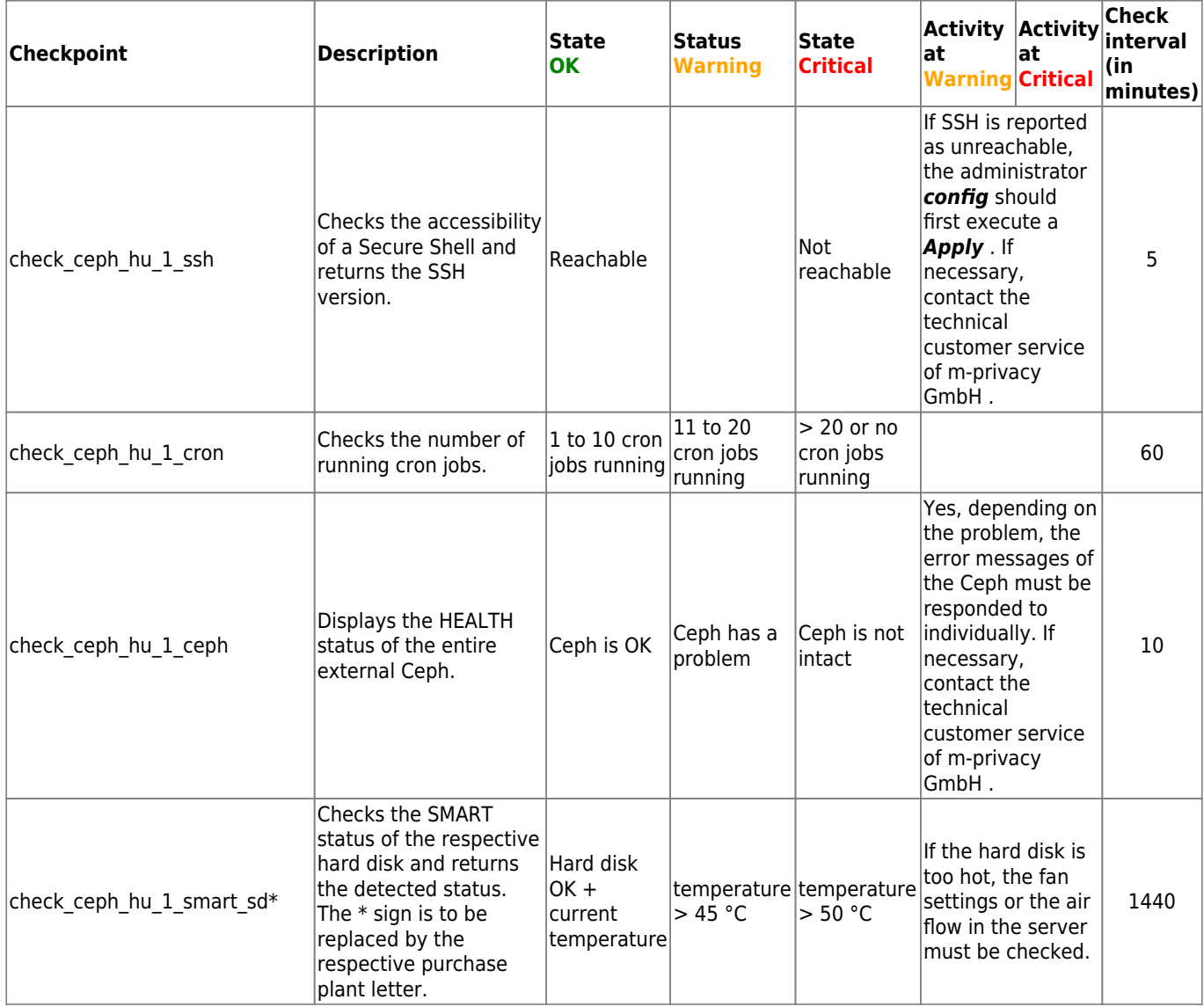

### **Further optional checkpoints**

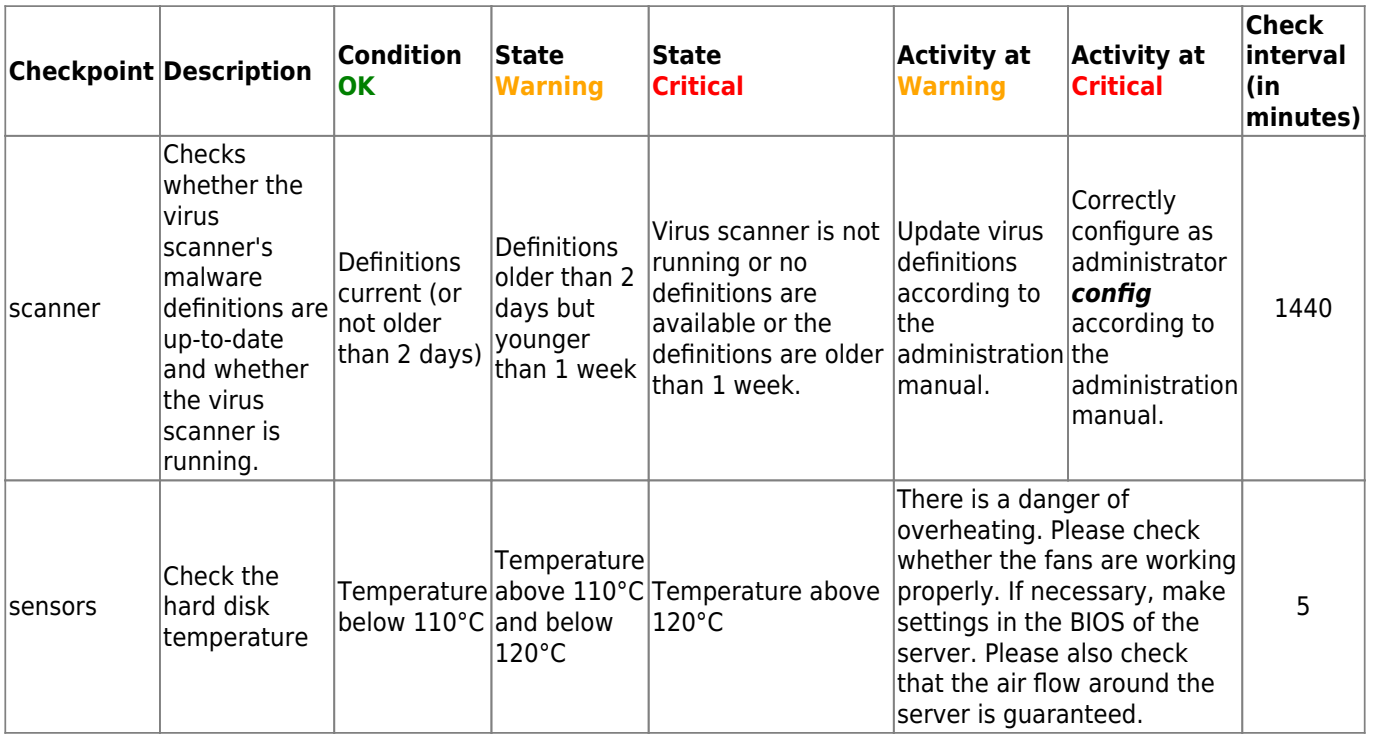

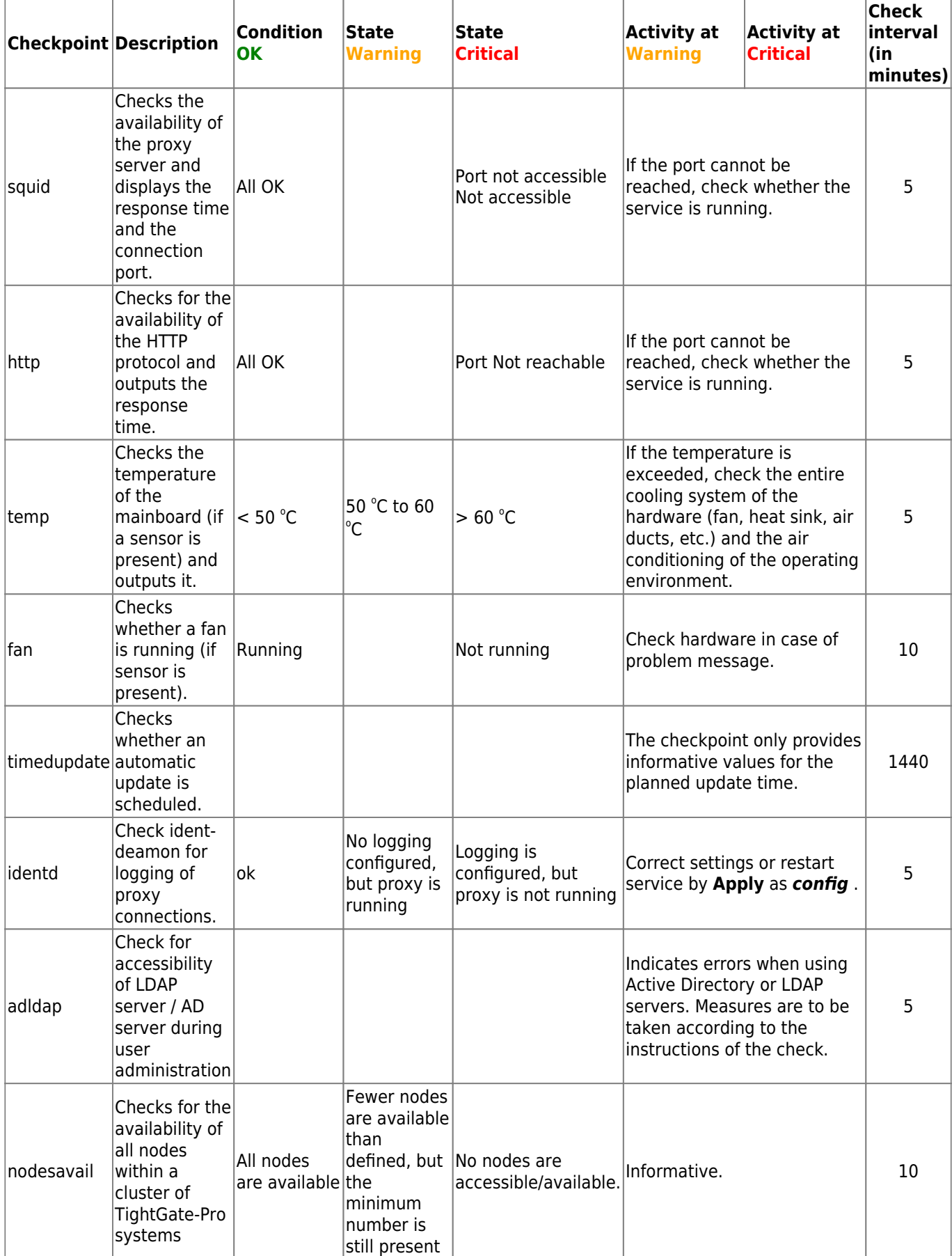

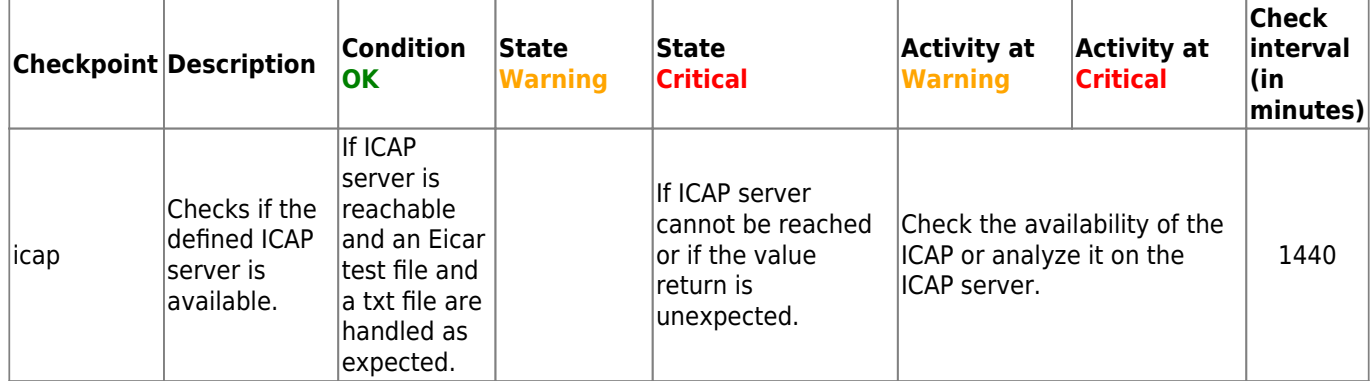

### From: <https://help.m-privacy.de/>-

Permanent link: **<https://help.m-privacy.de/doku.php/en:tightgate-pro:anhang:nagios>**

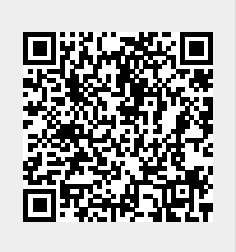

Last update: **2025/03/25 09:50**